## **eole-ltsp-server - Scénario #17490**

# **Personnalisation du démarrage des clients légers**

13/10/2016 16:23 - Laurent Flori

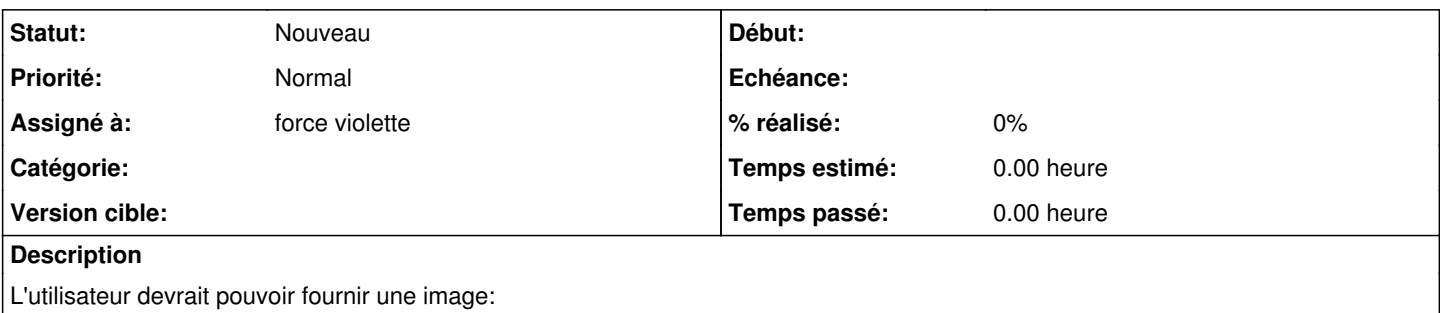

pour le séquence plymouth

pour la mire ldm

Le plus important étant la mire ldm. La séquence plymouth étant par défaut celle du serveur (donc Eole normalement)

#### **Historique**

### **#1 - 14/10/2016 16:44 - Luc Bourdot**

*- Tracker changé de Proposition Scénario à Scénario*

- *Début 13/10/2016 supprimé*
- *Release mis à EOLE 2.6.1*

## **#2 - 28/11/2016 15:21 - Scrum Master**

Il faut définir comment l'utilisateur fournit les images.

#### **#3 - 28/11/2016 15:26 - Scrum Master**

*- Points de scénarios mis à 2.0*

Le thème LDM par défaut est à modifier directement dans l'image du client léger.

#### **#4 - 11/05/2017 17:24 - Joël Cuissinat**

*- Release EOLE 2.6.1 supprimé*

#### **#5 - 12/05/2017 12:27 - Joël Cuissinat**

*- Assigné à mis à force jaune*

## **#6 - 30/10/2017 11:56 - Joël Cuissinat**

*- Assigné à force jaune supprimé*

## **#7 - 02/02/2018 14:34 - Joël Cuissinat**

*- Assigné à mis à force violette*